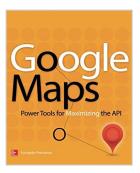

## Google Maps: Power Tools for Maximizing the API (Programming & Web Development -OMG)

By Evangelos Petroutsos

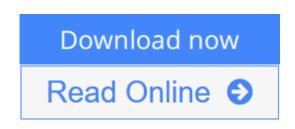

Google Maps: Power Tools for Maximizing the API (Programming & Web Development - OMG) By Evangelos Petroutsos

#### Create custom applications with the Google Maps API

Featuring step-by-step examples, this practical resource gets you started programming the Google Maps API with JavaScript in no time. Learn how to embed maps on web pages, annotate the embedded maps with your data, generate KML files to store and reuse your map data, and enable client applications to request spatial data through web services.

*Google Maps: Power Tools for Maximizing the API* explains techniques for visualizing masses of data and animating multiple items on the map. You'll also find out how to embed Google maps in desktop applications to combine the richness of the Windows interface with the unique features of the API. You can use the numerous samples included throughout this hands-on guide as your starting point for building customized applications.

- Create map-enabled web pages with a custom look
- Learn the JavaScript skills required to exploit the Google Maps API
- Create highly interactive interfaces for mapping applications
- Embed maps in desktop applications written in .NET
- Annotate maps with labels, markers, and shapes
- Understand geodesic paths and shapes and perform geodesic calculations
- Store geographical data in KML format
- Add GIS features to mapping applications
- Store large sets of geography data in databases and perform advanced spatial queries
- Use web services to request spatial data from within your script on demand
- Automate the generation of standalone web pages with annotated maps
- Use the Geocoding and Directions APIs
- Visualize large data sets using symbols and heatmaps
- Animate items on a map

Bonus online content includes:

- A tutorial on The SQL Spatial application
- A bonus chapter on animating multiple airplanes
- Three appendices: debugging scripts in the browser; scalable vector graphics; and applying custom styles

**<u>Download</u>** Google Maps: Power Tools for Maximizing the API (P ... pdf</u>

**Read Online** Google Maps: Power Tools for Maximizing the API ...pdf

# Google Maps: Power Tools for Maximizing the API (Programming & Web Development - OMG)

By Evangelos Petroutsos

**Google Maps: Power Tools for Maximizing the API (Programming & Web Development - OMG)** By Evangelos Petroutsos

#### Create custom applications with the Google Maps API

Featuring step-by-step examples, this practical resource gets you started programming the Google Maps API with JavaScript in no time. Learn how to embed maps on web pages, annotate the embedded maps with your data, generate KML files to store and reuse your map data, and enable client applications to request spatial data through web services.

*Google Maps: Power Tools for Maximizing the API* explains techniques for visualizing masses of data and animating multiple items on the map. You'll also find out how to embed Google maps in desktop applications to combine the richness of the Windows interface with the unique features of the API. You can use the numerous samples included throughout this hands-on guide as your starting point for building customized applications.

- Create map-enabled web pages with a custom look
- Learn the JavaScript skills required to exploit the Google Maps API
- Create highly interactive interfaces for mapping applications
- Embed maps in desktop applications written in .NET
- Annotate maps with labels, markers, and shapes
- Understand geodesic paths and shapes and perform geodesic calculations
- Store geographical data in KML format
- Add GIS features to mapping applications
- Store large sets of geography data in databases and perform advanced spatial queries
- Use web services to request spatial data from within your script on demand
- Automate the generation of standalone web pages with annotated maps
- Use the Geocoding and Directions APIs
- Visualize large data sets using symbols and heatmaps
- Animate items on a map

Bonus online content includes:

- A tutorial on The SQL Spatial application
- A bonus chapter on animating multiple airplanes
- Three appendices: debugging scripts in the browser; scalable vector graphics; and applying custom styles

#### Google Maps: Power Tools for Maximizing the API (Programming & Web Development - OMG) By

#### **Evangelos Petroutsos Bibliography**

- Sales Rank: #109523 in Books
- Published on: 2014-03-18
- Released on: 2014-03-18
- Original language: English
- Number of items: 1
- Dimensions: 9.00" h x .90" w x 7.50" l, .84 pounds
- Binding: Paperback
- 464 pages

**<u>Download</u>** Google Maps: Power Tools for Maximizing the API (P ... pdf</u>

**Read Online** Google Maps: Power Tools for Maximizing the API ...pdf

#### **Editorial Review**

#### About the Author

**Evangelos Petroutsos** has a M.Sc. degree in Computer Engineering from the University of California, Santa Barbara. For more than two decades he has been involved in the design and implementation of business software and has authored many books and numerous articles on programming topics. He has extensive experience with GIS systems and spatial databases and has worked extensively with Google Maps since version 2 of the API implementing map-enabled sites. Currently he is involved in a GIS project for a gas utility company.

#### **Users Review**

#### From reader reviews:

#### Kathryn Glover:

Information is provisions for anyone to get better life, information today can get by anyone at everywhere. The information can be a know-how or any news even restricted. What people must be consider when those information which is from the former life are challenging be find than now's taking seriously which one works to believe or which one the resource are convinced. If you receive the unstable resource then you understand it as your main information it will have huge disadvantage for you. All those possibilities will not happen throughout you if you take Google Maps: Power Tools for Maximizing the API (Programming & Web Development - OMG) as the daily resource information.

#### **Donna Vandyne:**

Hey guys, do you wants to finds a new book you just read? May be the book with the concept Google Maps: Power Tools for Maximizing the API (Programming & Web Development - OMG) suitable to you? Often the book was written by famous writer in this era. Typically the book untitled Google Maps: Power Tools for Maximizing the API (Programming & Web Development - OMG) is a single of several books that will everyone read now. This book was inspired many people in the world. When you read this publication you will enter the new way of measuring that you ever know previous to. The author explained their concept in the simple way, thus all of people can easily to know the core of this e-book. This book will give you a great deal of information about this world now. So that you can see the represented of the world in this particular book.

#### **Sharon Scott:**

A lot of people always spent their particular free time to vacation or maybe go to the outside with them friends and family or their friend. Did you know? Many a lot of people spent they free time just watching TV, or playing video games all day long. In order to try to find a new activity honestly, that is look different

you can read any book. It is really fun for yourself. If you enjoy the book that you simply read you can spent the whole day to reading a reserve. The book Google Maps: Power Tools for Maximizing the API (Programming & Web Development - OMG) it doesn't matter what good to read. There are a lot of folks that recommended this book. These folks were enjoying reading this book. In the event you did not have enough space to bring this book you can buy often the e-book. You can m0ore simply to read this book through your smart phone. The price is not to fund but this book offers high quality.

#### **Robert Long:**

A lot of publication has printed but it differs from the others. You can get it by world wide web on social media. You can choose the most beneficial book for you, science, comic, novel, or whatever by simply searching from it. It is referred to as of book Google Maps: Power Tools for Maximizing the API (Programming & Web Development - OMG). Contain your knowledge by it. Without causing the printed book, it might add your knowledge and make you actually happier to read. It is most significant that, you must aware about reserve. It can bring you from one location to other place.

## Download and Read Online Google Maps: Power Tools for Maximizing the API (Programming & Web Development - OMG) By Evangelos Petroutsos #VEQBR2FPJYZ

### **Read Google Maps: Power Tools for Maximizing the API** (**Programming & Web Development - OMG**) By Evangelos Petroutsos for online ebook

Google Maps: Power Tools for Maximizing the API (Programming & Web Development - OMG) By Evangelos Petroutsos Free PDF d0wnl0ad, audio books, books to read, good books to read, cheap books, good books, online books, books online, book reviews epub, read books online, books to read online, online library, greatbooks to read, PDF best books to read, top books to read Google Maps: Power Tools for Maximizing the API (Programming & Web Development - OMG) By Evangelos Petroutsos books to read online.

## Online Google Maps: Power Tools for Maximizing the API (Programming & Web Development - OMG) By Evangelos Petroutsos ebook PDF download

Google Maps: Power Tools for Maximizing the API (Programming & Web Development - OMG) By Evangelos Petroutsos Doc

Google Maps: Power Tools for Maximizing the API (Programming & Web Development - OMG) By Evangelos Petroutsos Mobipocket

Google Maps: Power Tools for Maximizing the API (Programming & Web Development - OMG) By Evangelos Petroutsos EPub

VEQBR2FPJYZ: Google Maps: Power Tools for Maximizing the API (Programming & Web Development - OMG) By Evangelos Petroutsos